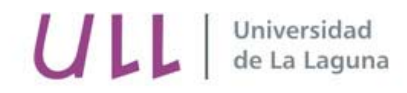

Departamento de Obstetricia y Ginecología, Pediatría, Medicina Preventiva y Salud Pública, Toxicología, Medicina Legal y Forense y Parasitología

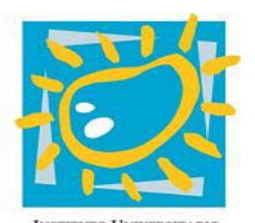

**INSTITUTO UNIVERSITARIO** DE ENFERMEDADES TROPICALES Y SALUD PÚBLICA DE CANARIAS

Universidad de La Laguna

#### **"Herramientas de estudio de patógenos"**

#### **Tema 1: Diseño del estudio, toma de muestras, tratamiento de muestras. Análisis de resultados**

#### **Dra. Pilar Foronda Rodríguez**

Instituto Universitario de Enfermedades Tropicales y Salud Pública de Canarias Departamento de Obstetricia y Ginecología, Pediatría, Medicina Preventiva y Salud Pública, Toxicología, Medicina Legal y Forense y Parasitología Universidad de La Laguna

## Diseño del estudio

- En un estudio epidemiológico, el primer paso a realizar es la elección de las zonas de estudio. Para ello se debe considerar las diferentes variables que puedan afectar en la caracterización de los distintos biotopos, considerando tanto variables bióticas y abióticas.
- Por ejemplo, en las Islas Canarias hay una influencia predominante de los vientos alisios, afectando a los distintos biotopos en función de su orientación (norte, sudeste, sudoeste). Otro factor relevante en estas islas es la altitud, ya que en función de ésta, nos encontramos en las islas con distintos pisos bioclimáticos.

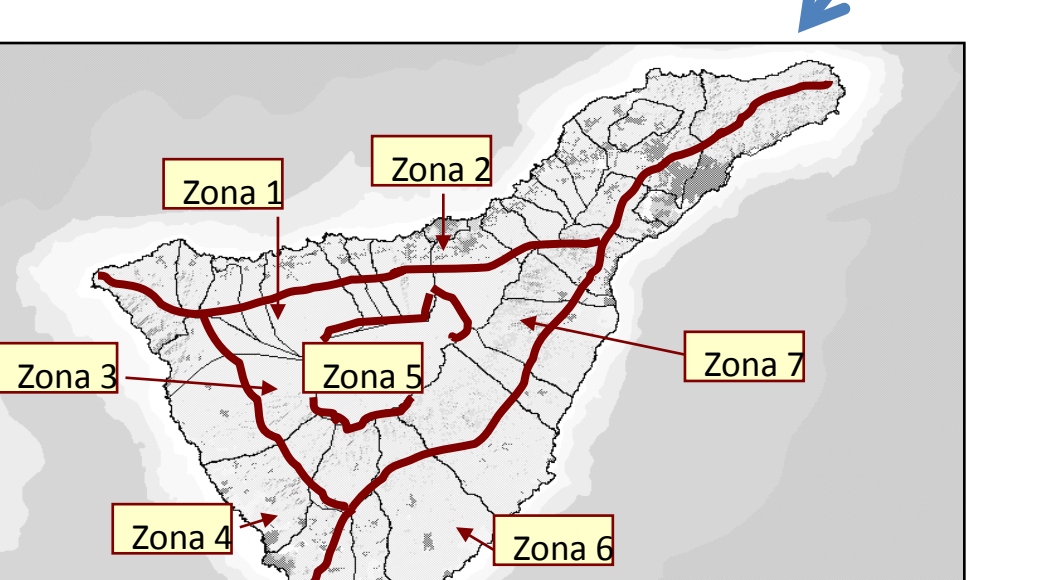

## Diseño del estudio

- Se debe elegir la mayor cantidad posible de biotopos diferentes para conseguir una mayor aproximación a la situación real de la zona de estudio.
- El número de muestras a analizar debe ser tal que permita el posterior análisis estadístico. En general, el número adecuado propuesto es de 30 muestras para cada área.

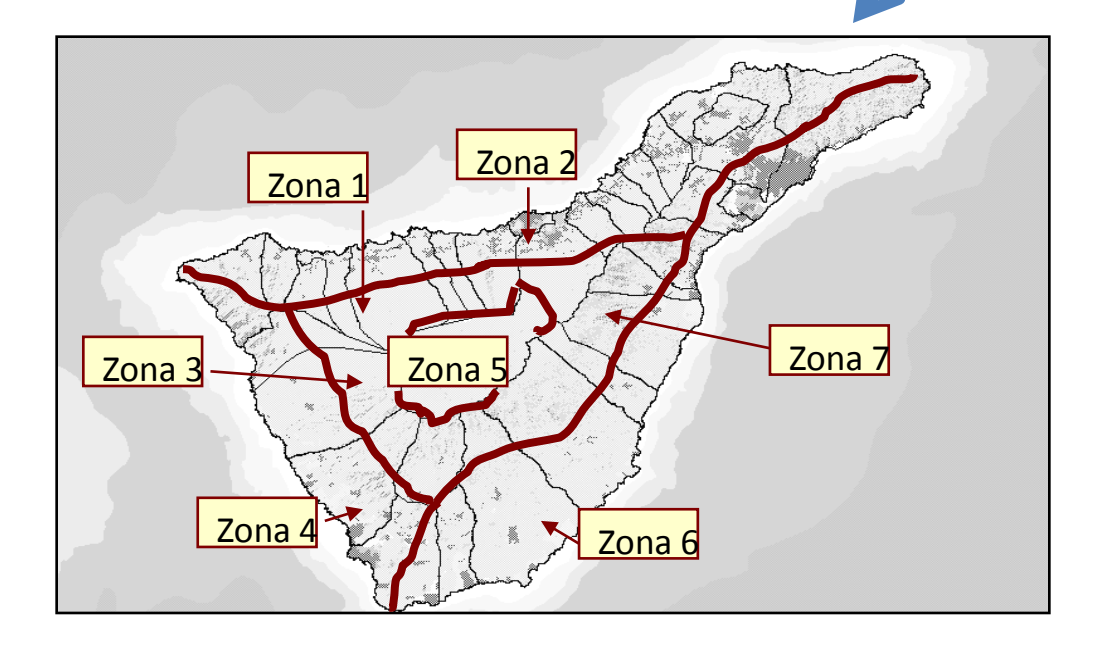

#### Zonas de estudio

Distintos biotopos, con condiciones bióticas y abióticas características

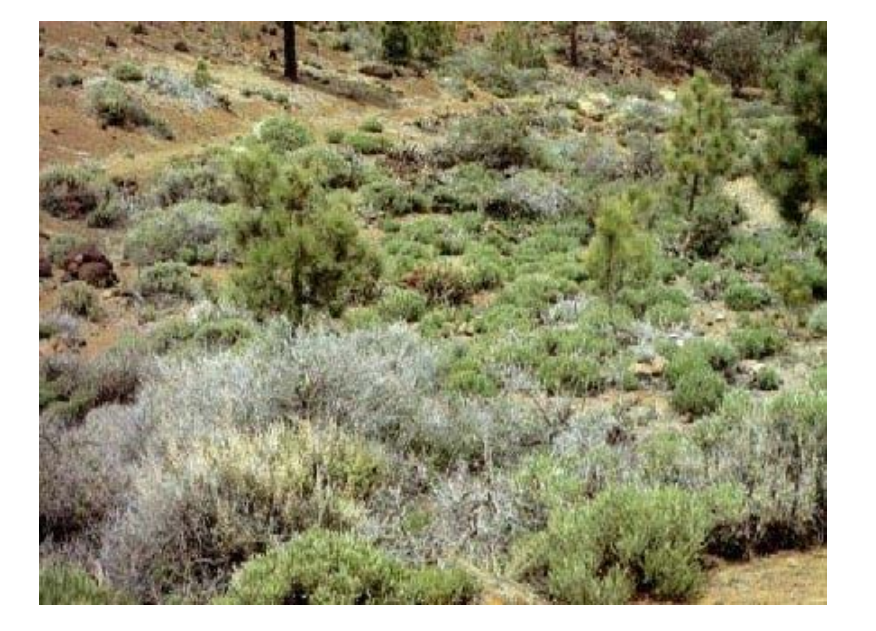

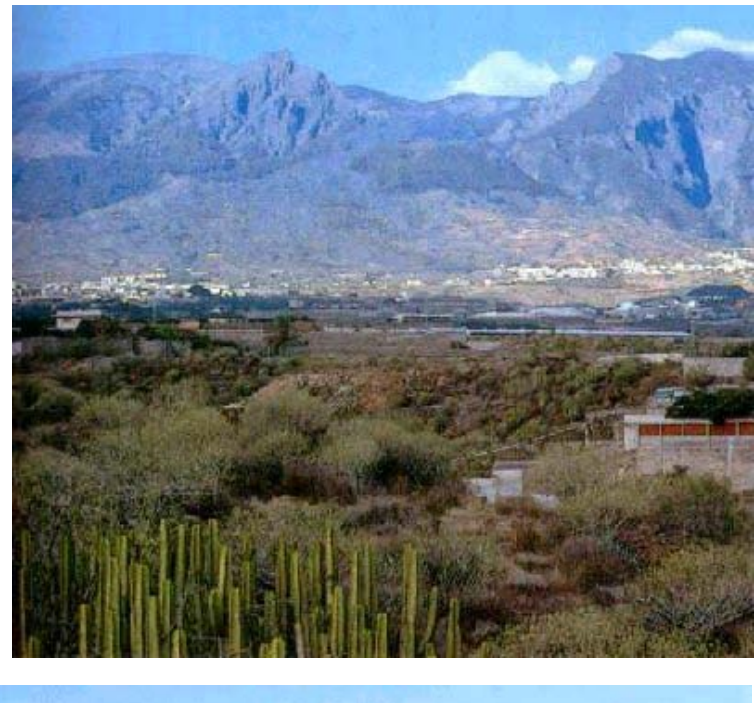

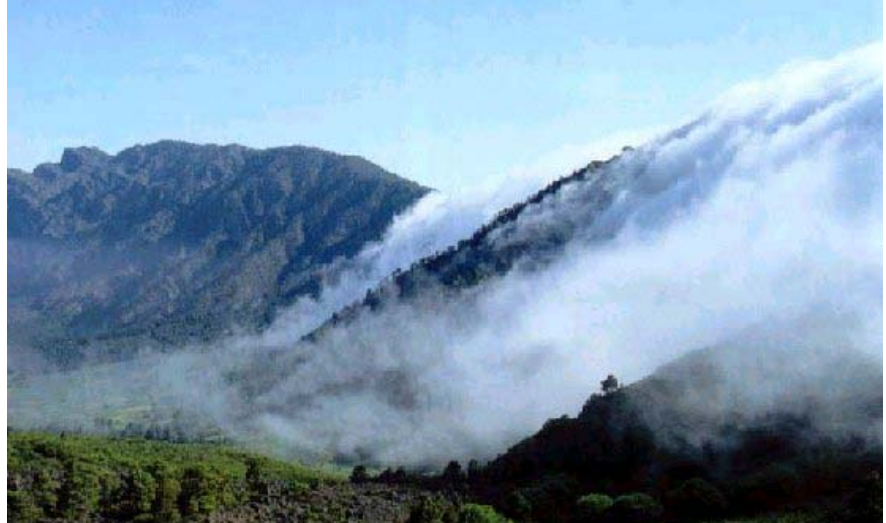

#### Obtención del material

Para proceder a la obtención de muestras de fauna silvestre se puede utilizar distintas vías:

- -En primer lugar, la obtención de material mediante salidas de campo
- -En segundo lugar, contactando con profesionales o cazadores federados que capturen las piezas
- -Otra manera es mediante la colaboración con otros investigadores

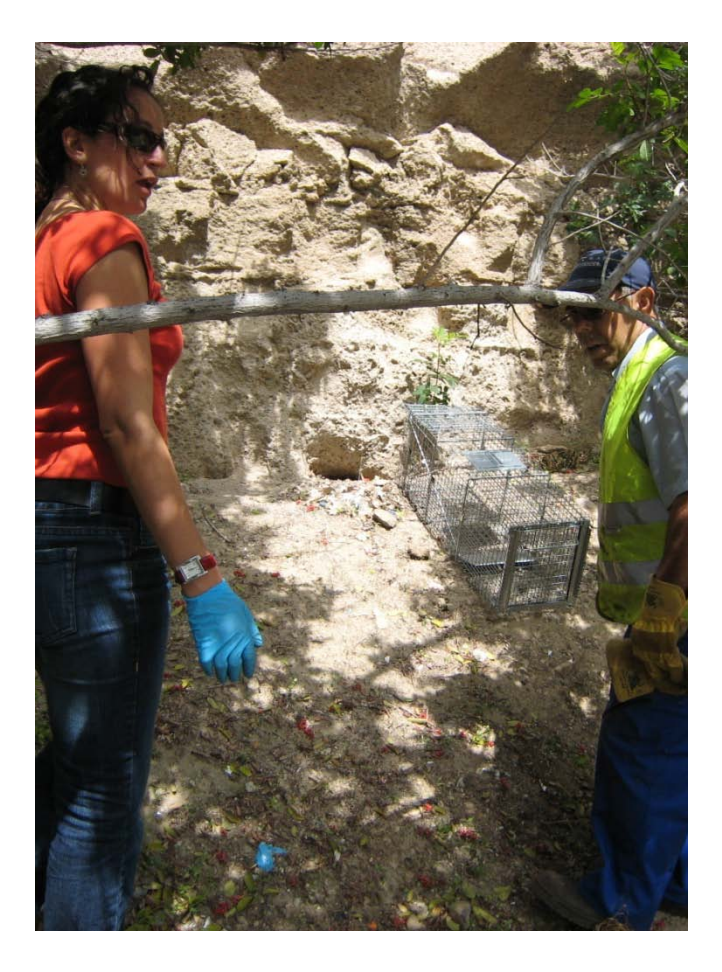

En las salidas de campo se colocan las trampas para captura. En función de los animales a capturar se utilizan distintos tipos de trampas. Por ejemplo, para micromamíferos son útiles las jaulas del tipo Tomahawk.

Hay que tener en cuenta el momento en que se colocan las trampas. Hay que considerar el momento del día en el que el animal tiene la mayor actividad.

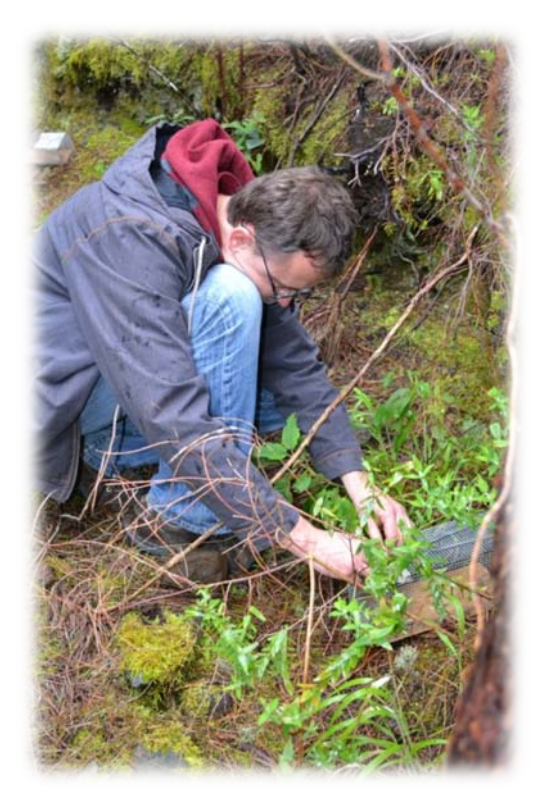

Por otro lado, la colaboración con cazadores es la mejor opción para trabajar con muestras de grandes mamíferos, como son los animales de caza mayor.

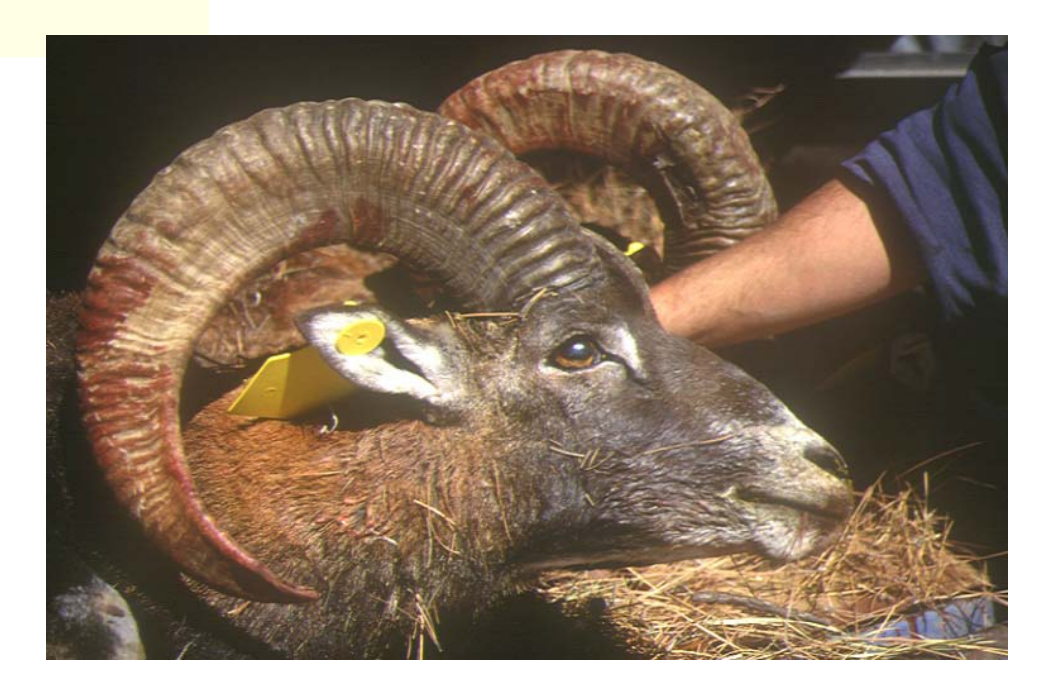

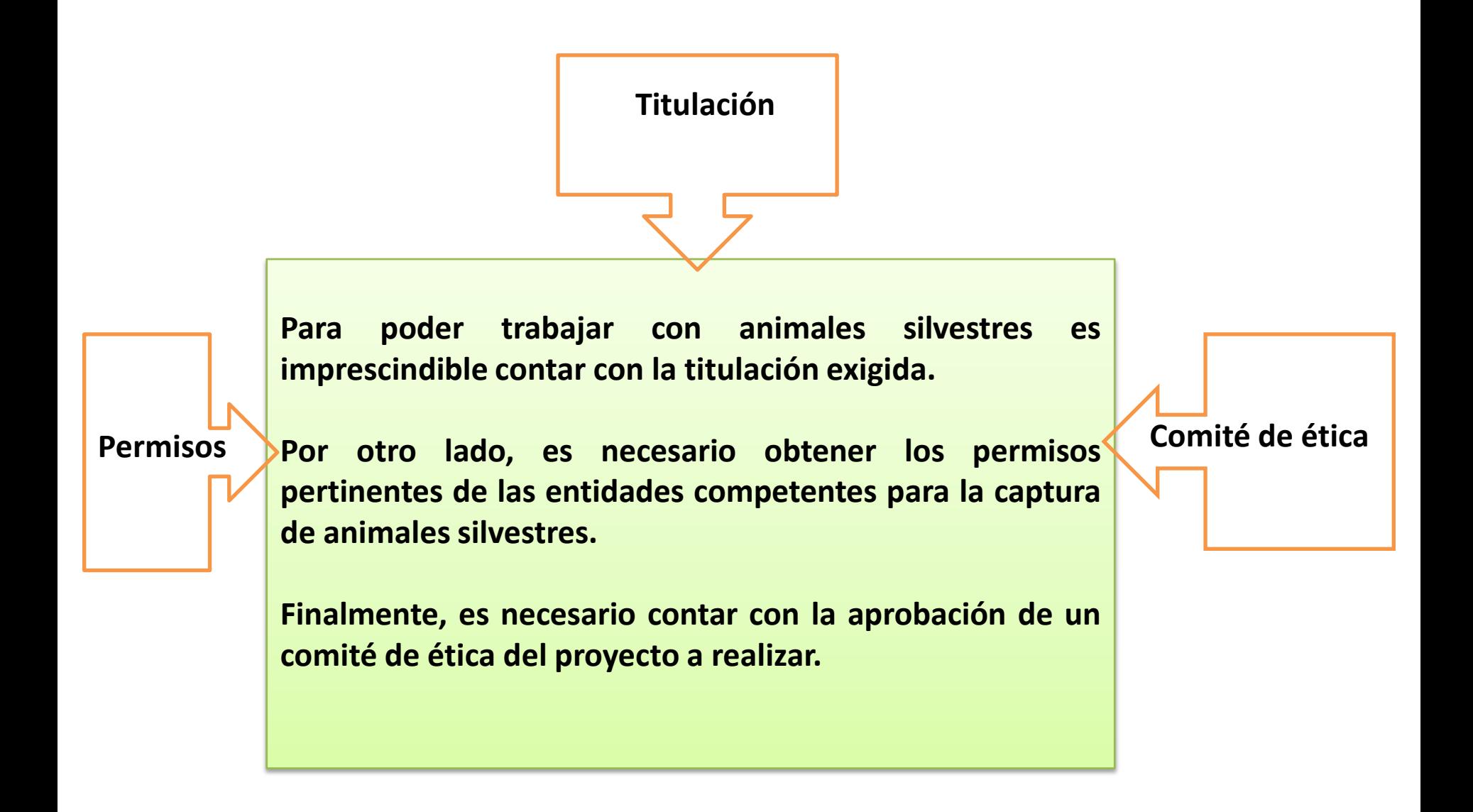

#### Estudio de ectoparásitos

Al capturar los ejemplares se procede a la búsqueda de artrópodos parásitos: pulgas, piojos, garrapatas,etc.

Se fijan y conservan en alcohol 70º hasta su identificación específica.

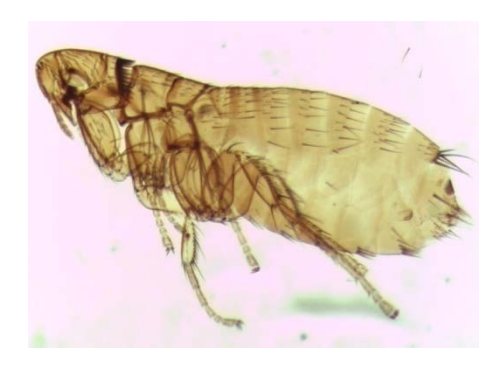

#### Estudio de endoparásitos

Para la búsqueda de endoparásitos se procede a la disección y al examen de los diferentes órganos bajo lupa binocular.

Durante la disección se obtienen muestras de sangre para la búsqueda de patógenos sanguíneos o anticuerpos frente a éstos.

Se pueden conservar parte de algunos órganos para la búsqueda de otro tipo de patógenos mediante otras técnicas.

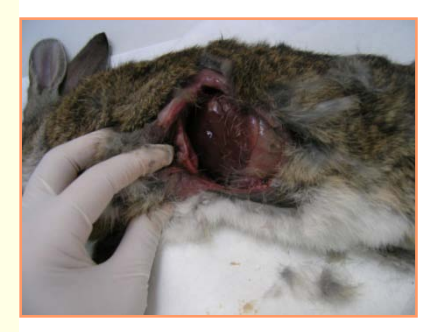

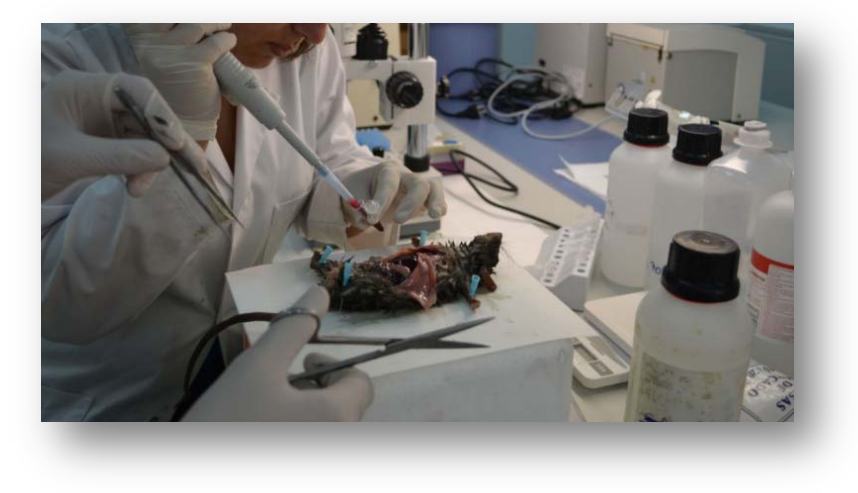

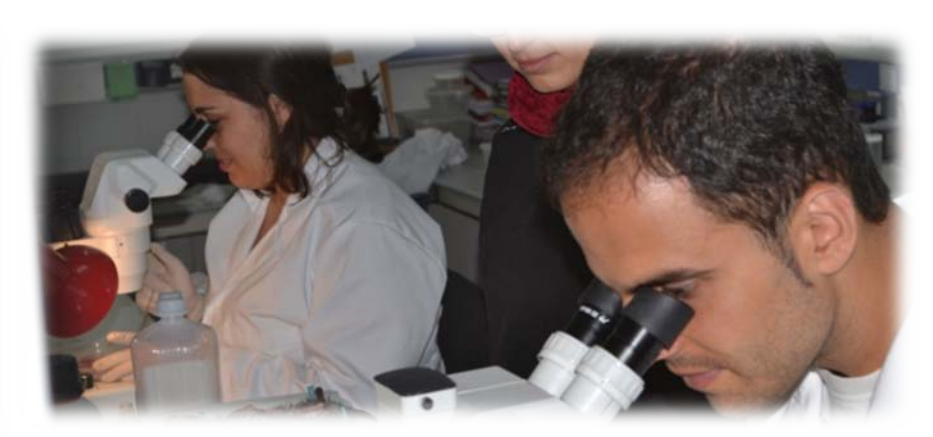

Para el análisis de parásitos hemáticos se pueden realizar extensiones o frotis, gota gruesa, etc. La tinción con colorantes como el Giemsa facilita la detección de los patógenos al microscopio.

Por otro lado, el suero puede ser utilizado para la búsqueda de antígenos de patógenos o de anticuerpos específicos frente a éstos que delaten que el hospedador ha estado en contacto con ellos. Para ello se realizan técnicas de tipo inmunológicas.

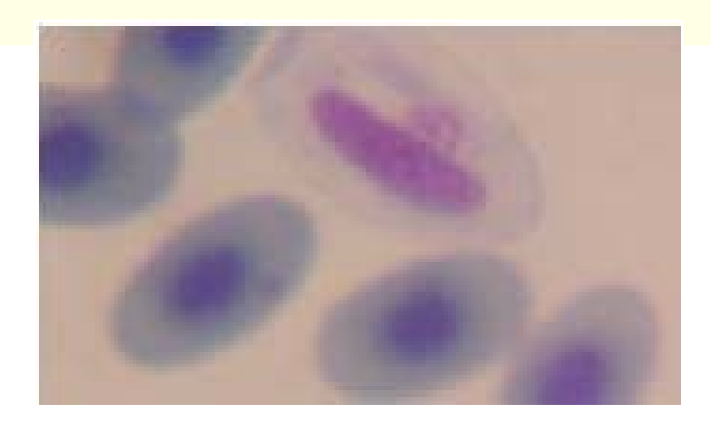

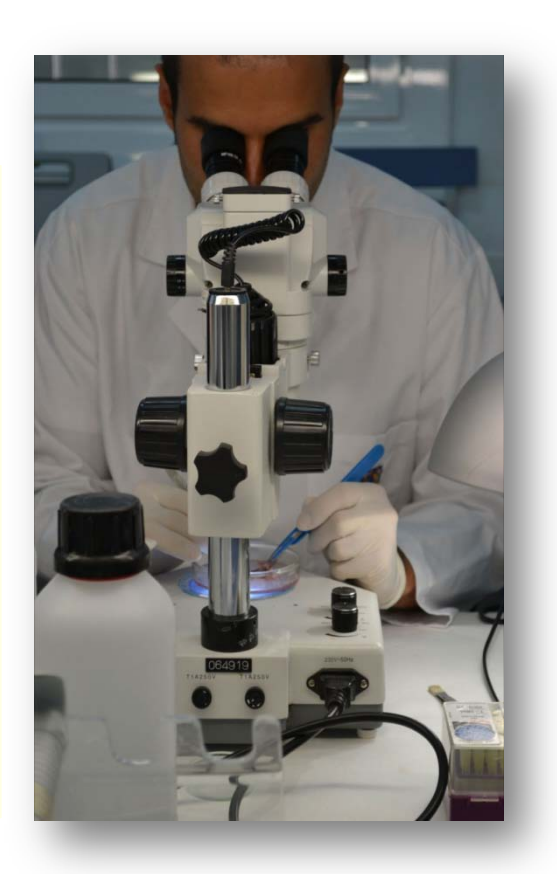

- Las muestras de heces pueden ser conservadas en soluciones como el dicromato potásico, que permitan la esporulación de los protozoos presentes, y con ello facilitar la identificación.
- En este tipo de muestras se pueden detectar otras formas parásitas además de los protozoos, como huevos de helmintos.

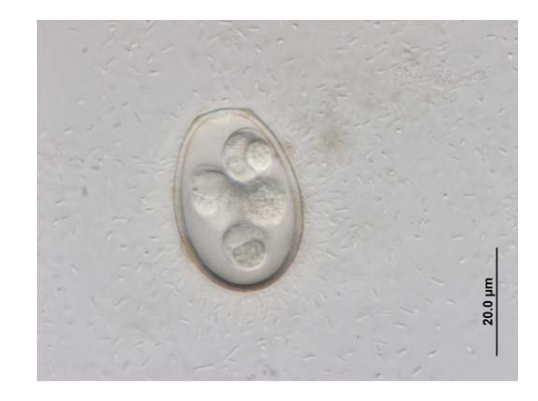

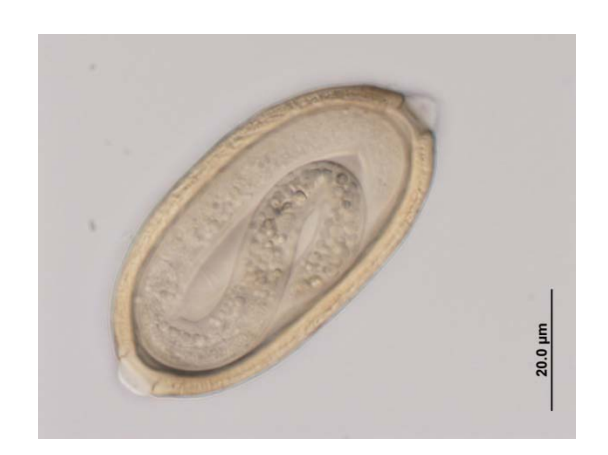

## Concentración

- Para facilitar la detección de protozoos y helmintos en muestras fecales se procede a métodos de concentración. Hay muchos métodos de concentración distintos, estos se basan en la separación de capas por densidad o afinidad.
- El método de flotación con soluciones saturadas de azúcar o de cloruro sódico es un método limpio, rápido y económico.
- El método de sedimentación permite detectar formas parasitarias más pesadas, que podrían perderse con el método de flotación

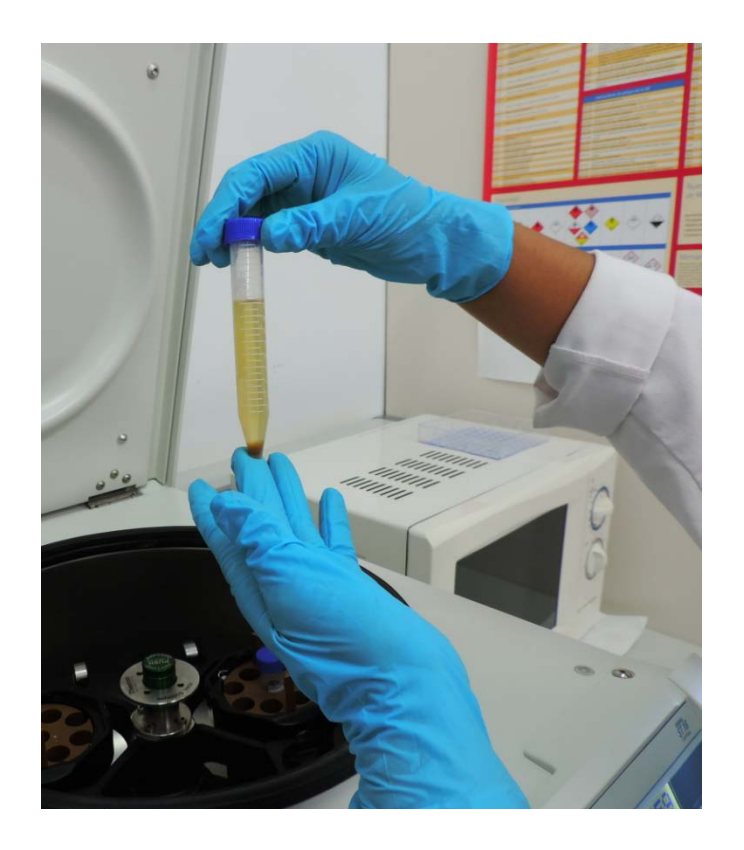

## Tinciones para Protozoos

Existen diversas técnicas de tinción de protozoos, adecuadas para cada grupo en particular. En algunos casos, es adecuado por ejemplo el lugol, en otros la tinción de Ziehl Neelsen, Tricrómrico, etc.

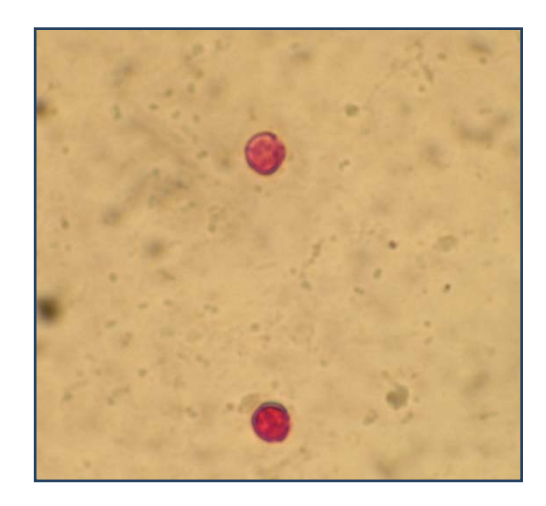

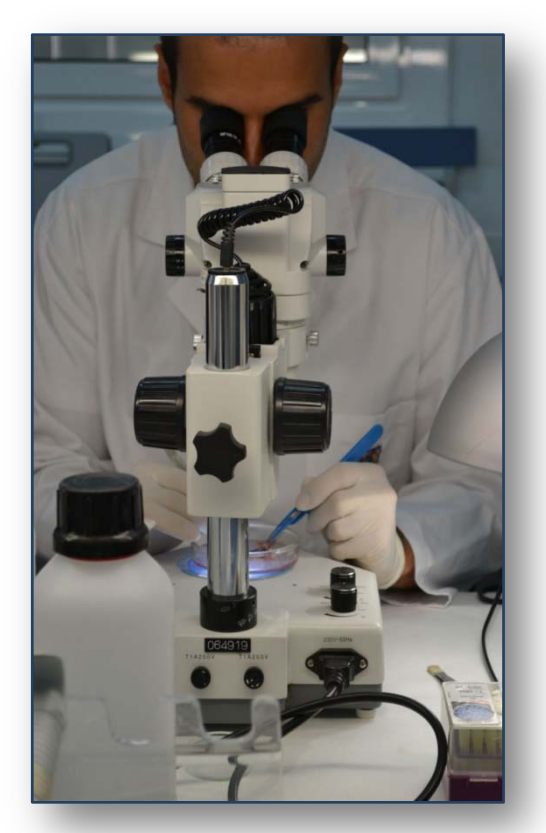

# Helmintos

- Los helmintos hallados deben ser fijados y conservados en alcohol 70º.
- Una manera sencilla para transparentar los nematodos es utilizando lactofenol de Amman, que permite visualizar las estructuras internas.
- Para estudiar platelmintos, lo más adecuado es teñirlos con colorantes, como por ejemplo, el Carmín acético de Semichon, y montarlos en bálsamo de Canadá.
- Con el fin de identificar las especies, se analiza los caracteres morfológicos y morfométricos, y se compara con las especies previamente descritas en la bibliografía.

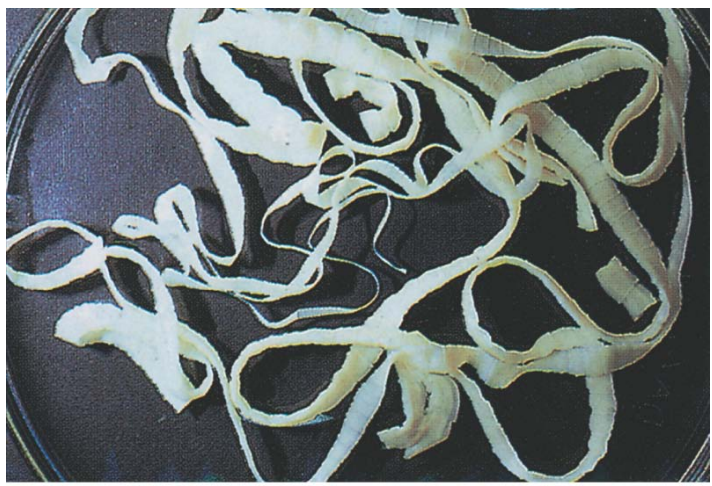

# Algunos ejemplos de Cestodos

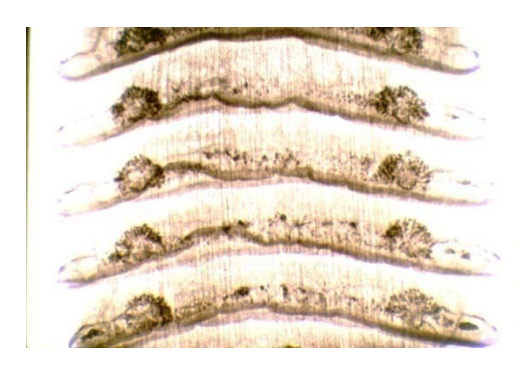

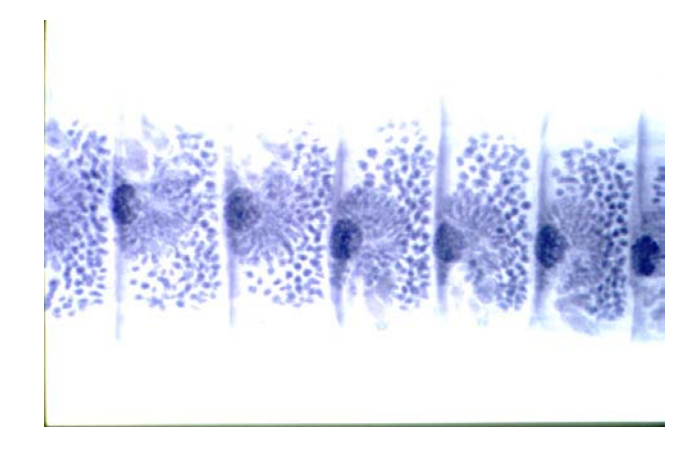

Detalle de las proglótides

de *Mosgovoyia ctenoides.* Detalle de las proglótides de *Andrya cuniculi.*

# Algunos ejemplos de Nematodos

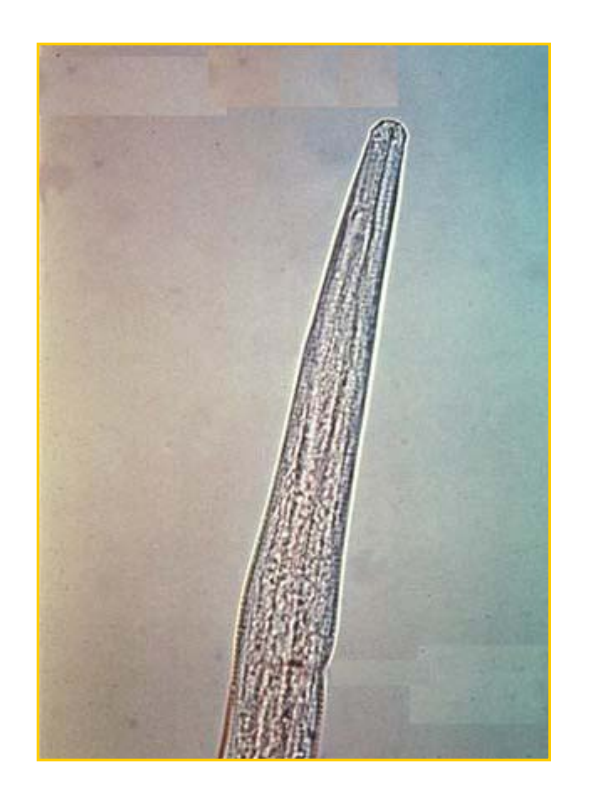

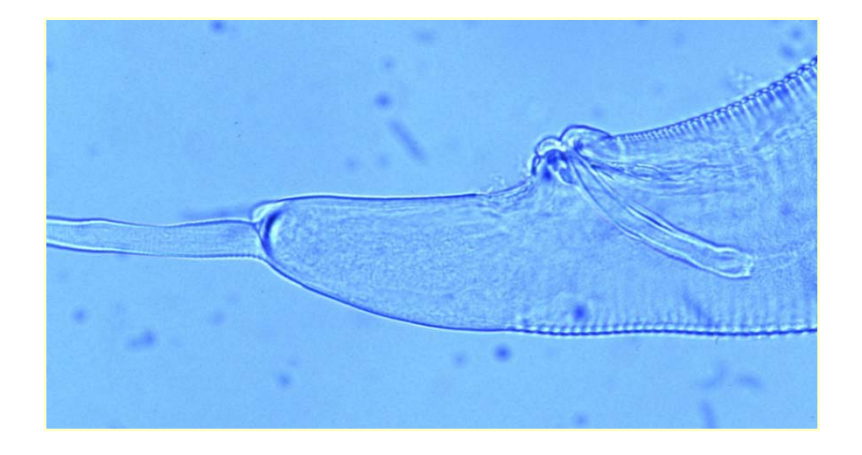

Detalle de la región caudal de de *Passalurus ambiguus.*

Detalle de la región cefálica de *Trichostrongylus retortaeformis.*

## Microscopía electrónica

En algunos casos es de gran utilidad el uso de microscopía electrónica. Con esta técnica se pueden apreciar detalles difíciles de observar de otra manera. Son de gran utilidad en parasitología, tanto la microscopía electrónica de barrido como la de transferencia.

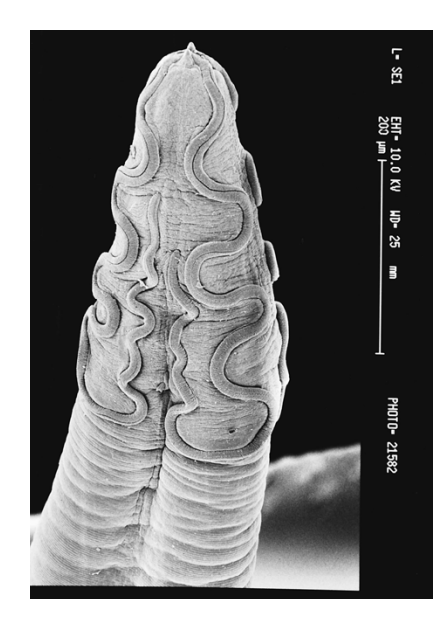

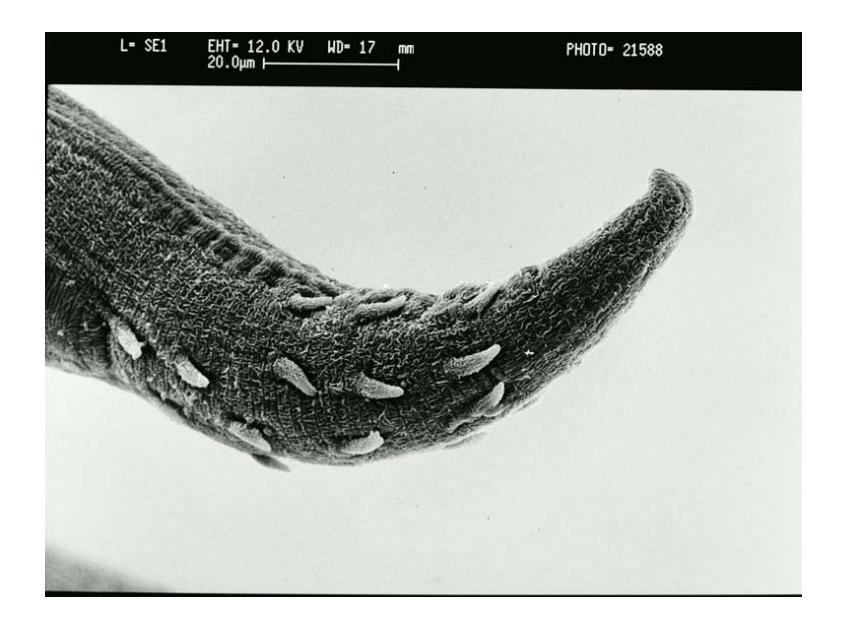

• En algunos casos, las especies detectadas no coinciden con ninguna de las descritas. En esos casos se proceden a la descripción de nuevas especies para la ciencia.

*Raillietiella morenoi* **sp. n. (Pentastomida) from** *Gallotia atlantica* **(Peters & Doria, 1882) (Lacertidae) in Canary Islands.** 

*Parasitology Research*, 2005 Abreu-Acosta, N., Foronda, P., Valladares, B. & Casanova J.C.

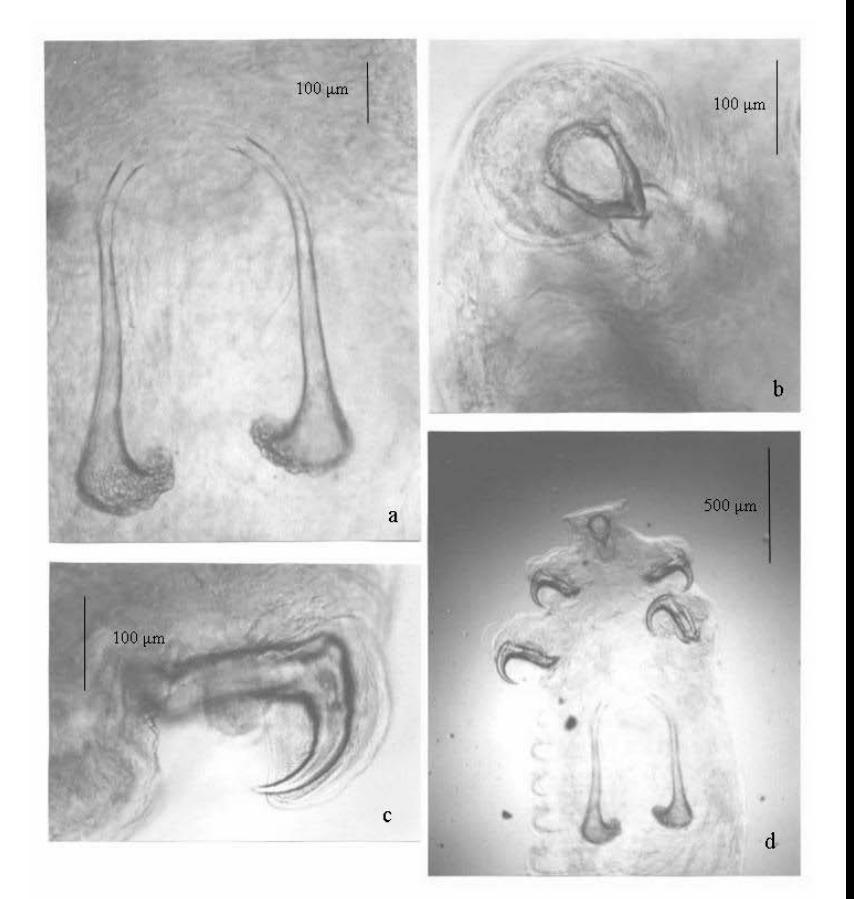

## Análisis estadísticos

Con los resultados obtenidos, se puede aplicar métodos estadísticos para el análisis de factores limitantes que influyen en la distribución y las prevalencias de las especies detectadas.

Se puede hacer estudios descriptivos, inferencia estadística, etc.

Hay muchos programas estadísticos para este tipo de estudios, entre los que se encuentra, por ejemplo, el SPSS.

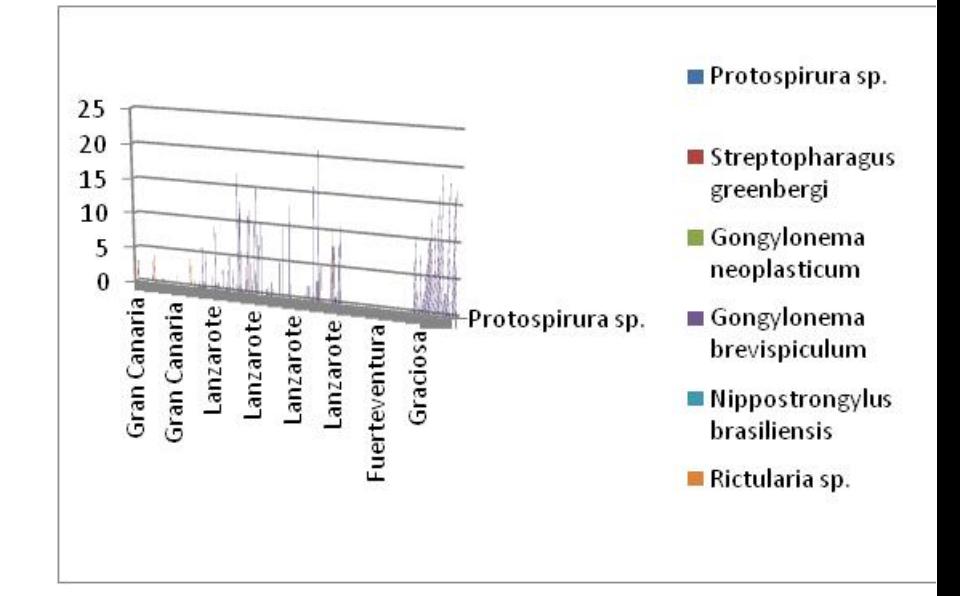

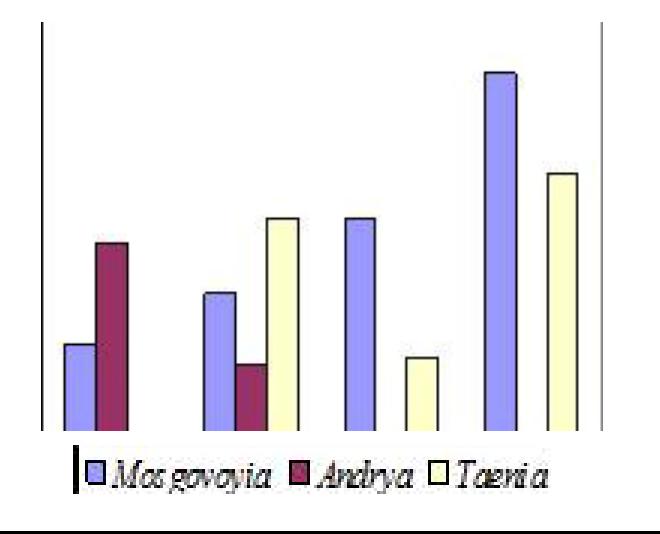

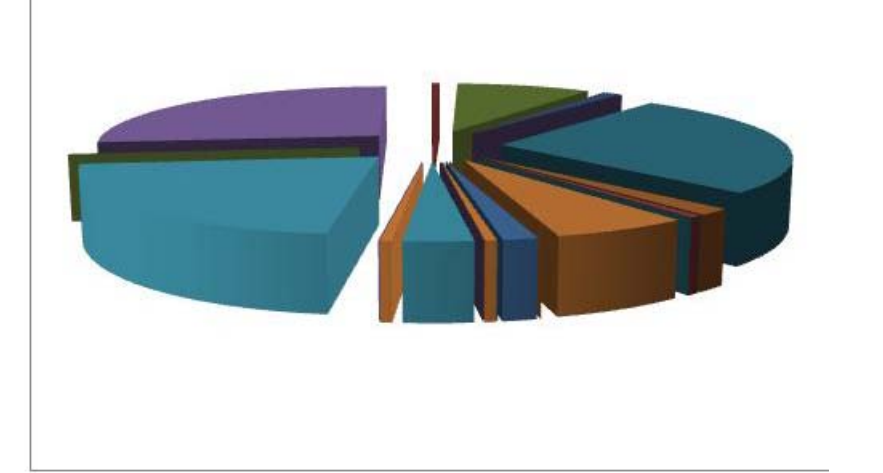